## **Elastyczna dylatacja na moście**

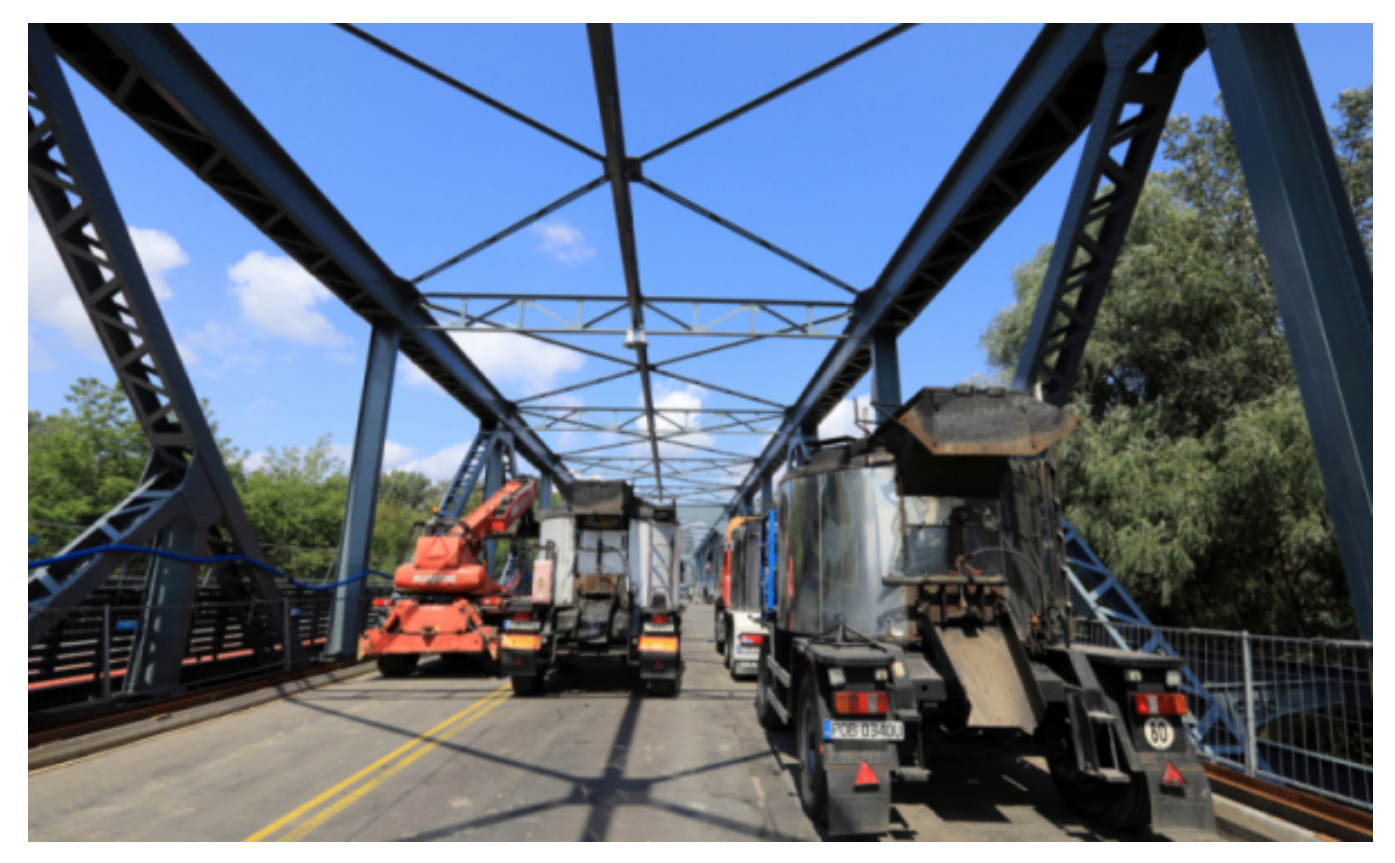

## $[1]$

## **zamontowano dwie dylatacje. Różnią się ono znacząco o tych, które zostały ułożone w W ostatnich dniach na dojazdach do mostu drogowego im. marsz. J. Piłsudskiego wakacje na moście.**

Dylatacja to szczelina (przerwa) celowo utworzona miedzy elementami konstrukcji mostu. Umożliwia przenoszenie przez wydzielone elementy lub ich fragmenty przewidywanych obciążeń, odkształceń i przesunięć spowodowanych różnymi czynnikami (zmiana temperatury, nierównomierne osiadanie budowli, kurczenia się lub pęcznienia jej materiału itp.)

Przypomnijmy, w czasie wakacji na moście Piłsudskiego zostało zamontowanych siedem dylatacji. Ze względu na wielkość - 10 metrów długości - ich montaż odbywał się w czasie wyłączenia obiektu z ruchu. Był to pracochłonny etap prac, który wymagał precyzji. W ostatnich dniach na obiekcie, a dokładnie na drogach dojazdowych, zamontowano kolejne dwie dylatacje. Nie są to już wielkie, stalowe kolosy.

- *Na dojazdach, nad podporami skrajnymi, wykonaliśmy dylatacje bitumiczną. W istniejącej nawierzchni wykonaliśmy nacięcia o szerokości 40 cm. W miejsce nacięć wbudowaliśmy specjalną mieszankę asfaltową, która jest bardziej elastyczna i trwała niż zwykła nawierzchnia* - **mówi Rafał Labocha, kierownik robót mostowych z firmy INTOP.**

## **Elastyczna dylatacja na moście**

Opublikowano na www.torun.pl (https://torun.pl)

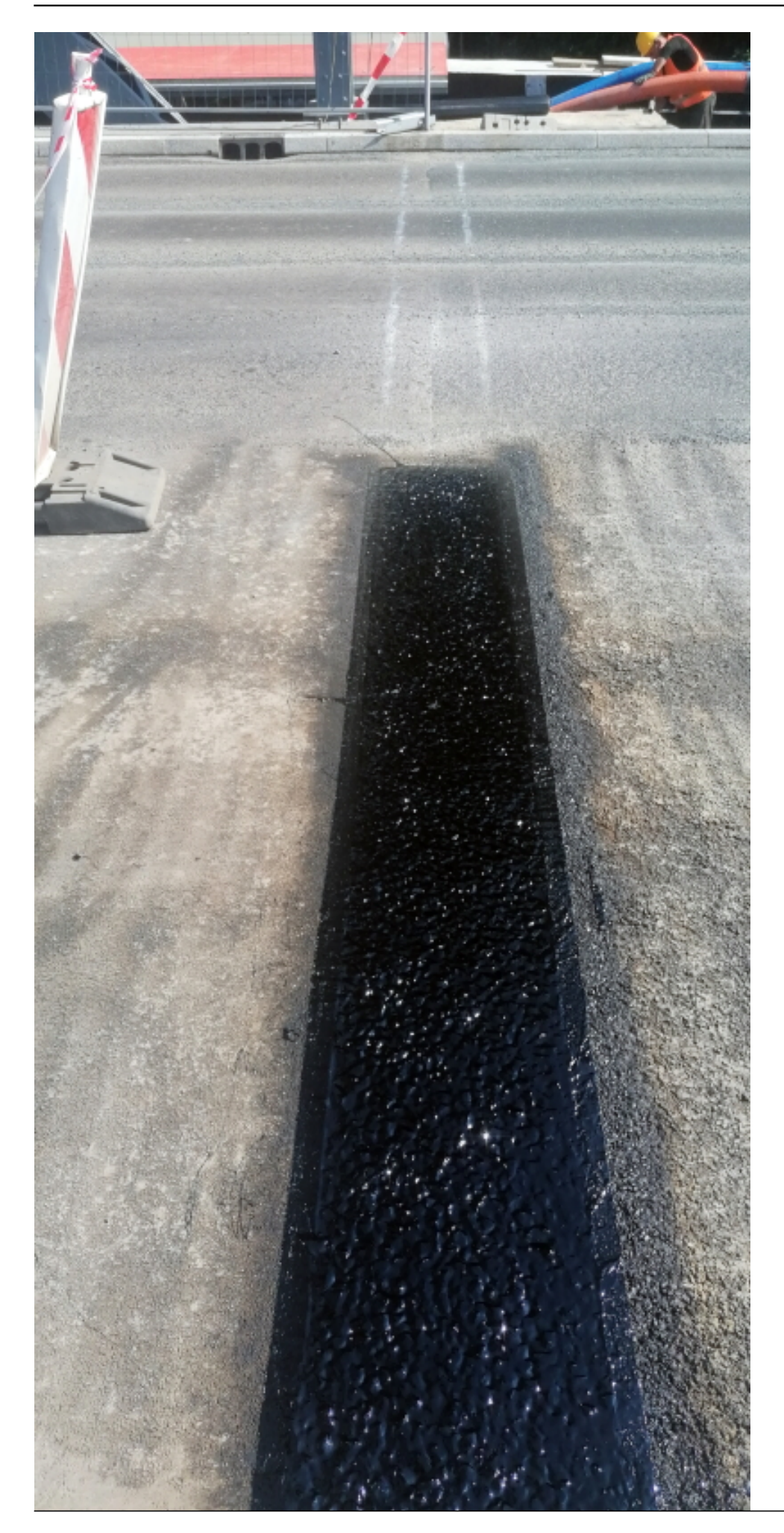

Rozbudowa mostu Piłsudskiego w Toruniu ma się zakończyć jeszcze w tym roku. Kosztuje ponad 122 mln zł, a jej wykonawcą jest konsorcjum firm INTOP Warszawa Sp. z o.o. (lider) i EURO-DARMAL Sp. z o.o. z Kamiennej Góry (partner).

*Zdjęcia: Sławomir Kowalski - tytułowe/MZD - dylatacja*

**Odnośniki:**

[1] https://torun.pl/sites/default/files/2021\_08\_07\_asfaltowanie\_mostu\_005\_0.jpg